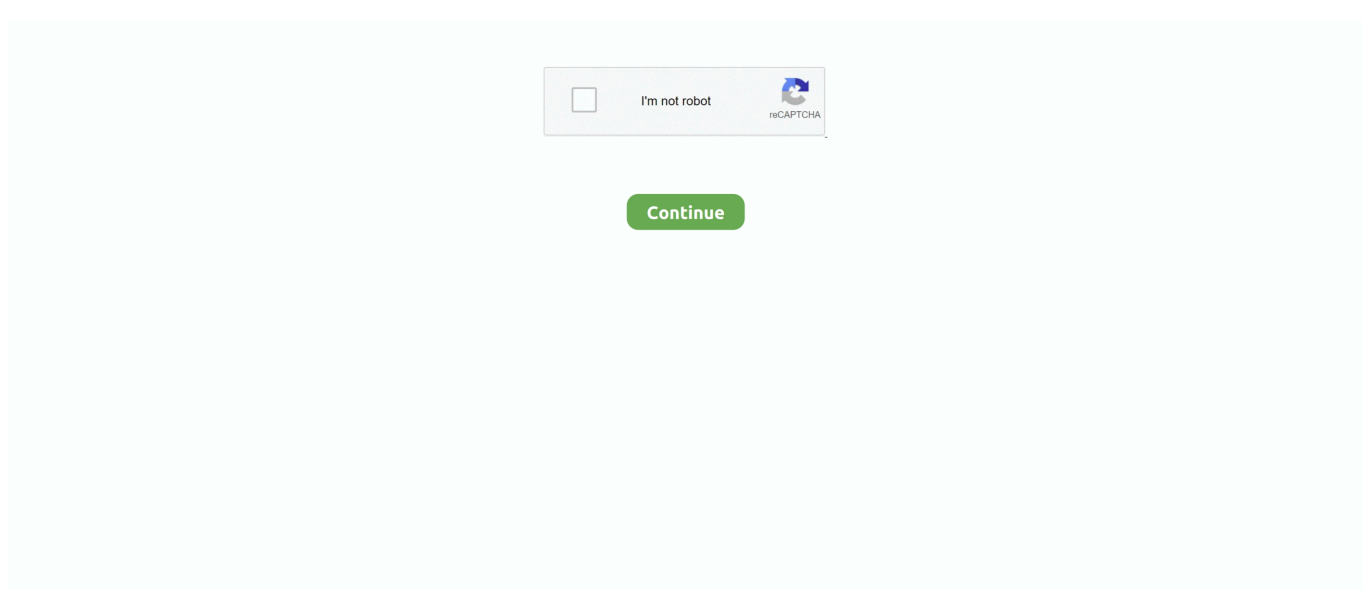

## **Start XFORCE Keygen 32bits Version Or 64bits Version**

f8738bf902